www.SoftGozar.Com

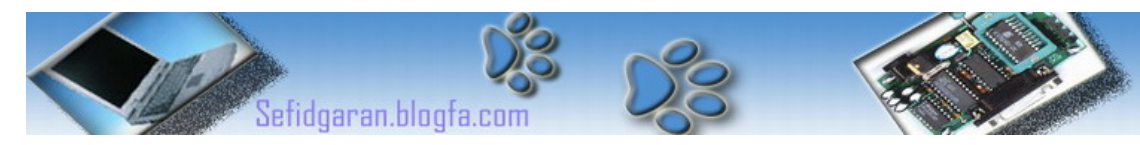

# به نام خدا

# آموزشVHDL

# ( قسمت دوم)

## Very High Speed Integrated Circuit Hardware Description Language ( Part 2 )

### نحوه تعريف انواع سيگنالها و پورتها

#### **Signal-٣**

شاید کسانی که درس مدار منطقی را گذراندند تعریف سيگنال را بدانند به هر حال در شکل زیر کاملا واضح است:

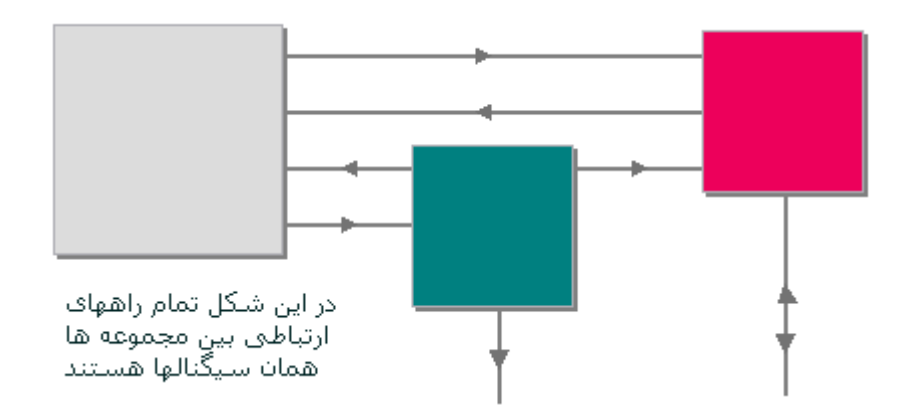

به عبارت ساده تر اگر ما دو گيت مثلا AND داشته باشيم که خروجی یکی ، ورودی دیگری باشد آنگاه تکليف داده ای که از اولين AND خارج می شود چيست بله! این داده را باید به یک متغير که به صورت سيگنال تعریف شده است نسبت دهيم.(در ضمن عملگر نسبت دادن این است :" b<=a " یعنی مقدار b را درون a قرار بده ، که در مثال زیر واضح تر است:

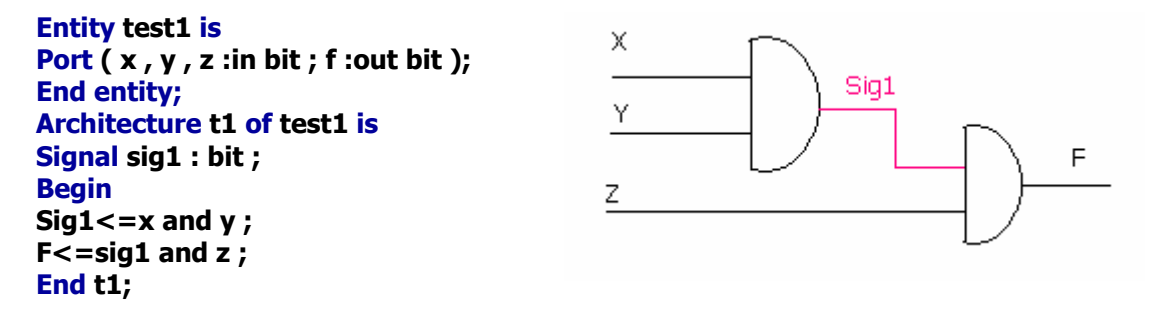

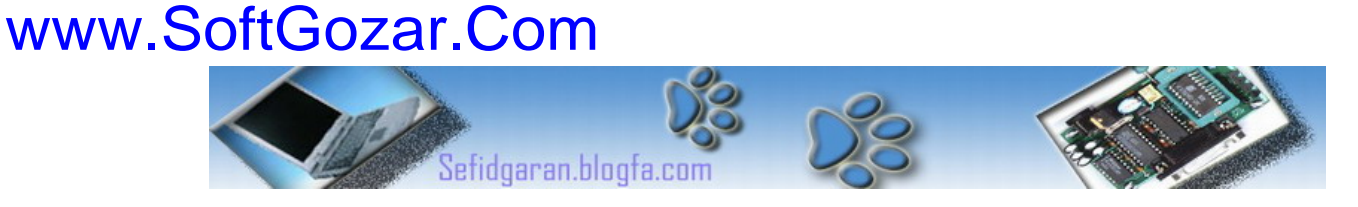

## -4انواع سيگنالها

به ورودی و خروجيها هم می توان سيگنال گفت اما انواع مختلفی هستند

#### -١سيم یا Wire -٢گذرگاه یا Bus

که هر کدام از آنها در VHDL با نام مخصوصی عنوان می شود مثلا سيمها هميشه حامل یک بيت داده هستند و Bus ها حامل چند بيت.

که در VHDL هر متغيری را که می خواهيم از نوع سيم یا wire تعریف کنيم باید آن را از نوع Bit در نظر بگيریم همچنين برای متغيرهای از نوع گذرگاه یا Bus باید بنویسيم Vector\_Bit مانند شکل زیر:

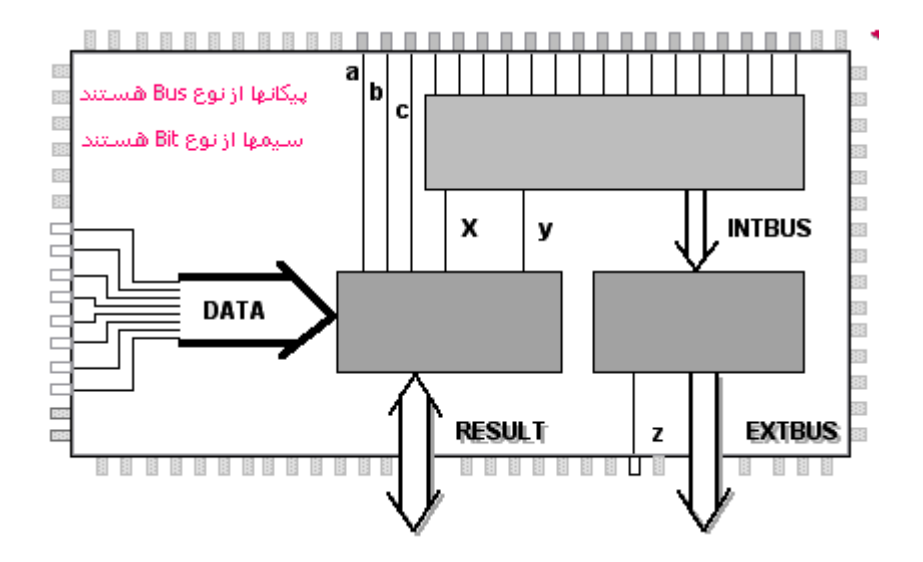

مثلا برای تعریف یک ورودی به نام Data از نوع Bus که حامل ٨ بيت داده باشد و یک ورودی به نام C که از نوع بيت است داریم:

#### **Entity test2 is Port(data : in bit\_vector(7 downto 0) ; c : in bit); End entity;**

نکته: ورودی Data عددی است ٨ بيتی که اولين رقم از سمت راست معادل باینری آن دارای اندیس صفر می باشد اگر بخواهيم اندیسها از چپ به راست شروع شوند باید اینگونه بنویسيم:

#### **Entity test2 is** Port(data : in bit\_vector(0 to 7) ; c : in bit); **End entity;**

یادآوری مهم: هميشه مکان تعریف ورودی و خروجی ها در Entity و قسمت Port ميباشد و Signal ها هميشه در Architecture و قبل از Begin تعریف می شوند.مثلا در شکل قبل فقط آن پيکانی که بين دو مستطيل قرار گرفته و مقابلش عبارت INTBUS نوشته شده از نوع Signal است این ادعا در مورد دو Wire به نامهای X و Y هم صادق است.

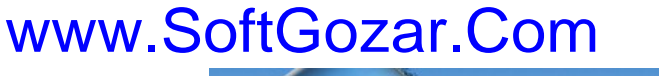

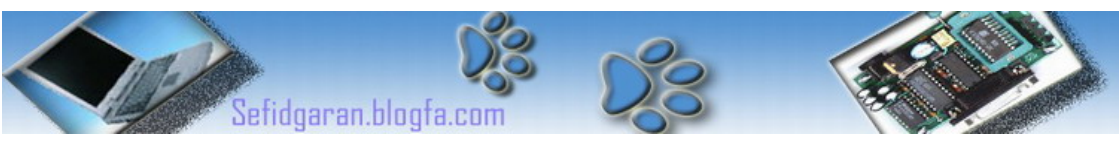

به مثال زیر که در مورد شکل قبل طرح شده توجه فرمایيد:

**Entity Test3 is Port(a , b , c : in bit ; Data : in Bit\_Vector(7 downto 0) ; Z : in bit ; EXTBUS : out Bit\_Vector(4 downto 0) ; RESULT : inout Bit\_Vector (0 to 7) ); End entity; Architecture RTL of Test3 is Signal : x , y : bit ; Signal : INTBUS : bit\_vector(4 downto 0); Begin End RTL;**

> **IN :** داده از نوع ورودی می باشد. **OUT :** داده از نوع خروجی می باشد. **INOUT :** داده می تواند هم خروجی و هم ورودی باشد. درس اول را با ذکر دو نکته زیر به پایان می بریم:

-١اسامی که شما برای Entity وَArchitecture هایتان انتخاب می کنيد حتما باید با حروف الفبا آغاز شوند.

-٢اگر در ميان خطوط برنامه خواستيد توضيحات (Comment (اضافه کنيد قبل از آن باید دو خط فاصله (همان علامت تفریق) قرار دهيم .

> اميد وارم این درس بدون هيچ ابهامی از نظر شما گذشته باشد. تا درس آینده ...

> > پایان قسمت دوم

نگارنده : فرشيد سفيدگران کارشناسی کامپيوتر سخت افزار خرداد ١٣٨٢ [Sefidgaran@gmail.com](mailto:Sefidgaran@gmail.com) [http://Sefidgaran.blogfa.com](http://sefidgaran.blogfa.com/)